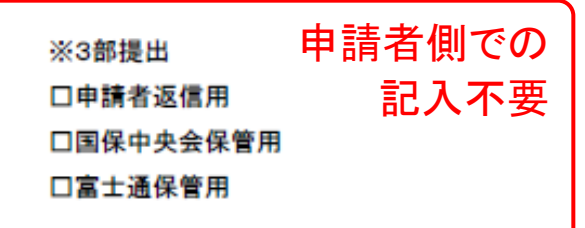

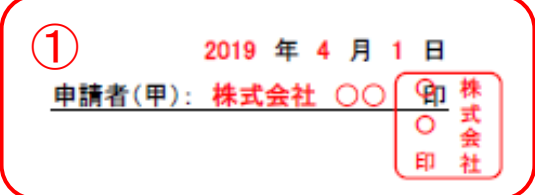

## 伝送請求 API ライブラリ使用・配布申請書

(2<u>) 株式会社 ○○ 【</u>以下、「甲」という。)は、甲が製造・販売する請求ソフトウェアを使用して、介護サービ ス事業者が介護給付費のインターネット請求を実施する(以下「本目的」という。)ために、介護電子請求受付シ ステムが提供する「伝送請求 API ライブラリ」を使用することを申請します。

また、甲は、公益社団法人国民健康保険中央会(以下、「乙」という。)ならびに富士通株式会社(以下、「丙」 という。)が指定する『伝送請求 API ライブラリ使用・配布申請書』(以下、「本約款」という。)の条件に従い、介護 サービス事業者に「伝送請求 API ライブラリ」を配布し、使用させることを合意します。

- 1. 伝送請求 API ライブラリの定義
	- (1) 本約款に基づき、甲に提供される介護保険インターネット請求用のコンピュータ・プログラムであり、伝送 請求 API ライブラリのオブジェクト形式のコンピュータ・プログラム及び伝送請求 API ライブラリのインスト 一ラ(左記のコンピュータ・プログラムをコンピュータに導入するためのソフトウェアであり、以下、「インスト 一ラ」という。)ならびに関連資料をいいます。
- 2. 伝送請求 API ライブラリの使用·配布対象者
	- (1) 介護サービス事業者または、介護サービス事業者から代理請求を委託された代理人であり、全国47都 道府県に設立されている公法人、国民健康保険団体連合会(以下、「国保連合会」という)から介護電子 請求受付システムの ID を発行された事業所または、代理人を伝送請求 API ライブラリの使用・配布対象 者とします。
	- (2) 以下の条件を全て満たす場合に限り、甲を伝送請求 API ライブラリの使用対象者とします。
		- - 甲が『伝送請求 API ライブラリ使用・配布申請書』及び『伝送請求 API ライブラリ使用・配布者登録票』 を乙に提出し、乙ならびに丙の承認を得た場合。(甲に使用・配布者番号が付与された『伝送請求 API ライブラリ使用・配布者登録票』が乙から返送された時に、甲は、乙ならびに丙の承認を得たものとし ます。)
		- 甲が製造・販売する請求ソフトウェアを開発する場合。または、甲が製造した請求ソフトウェアと介護電

<記入要領> 1申請年月日、申請者名を記入し、押印します。 ②申請者名を記入します。 以上を記入の上、その他手続き書類と合わせて3部提出してください。 ※3部提出

口申請者返信用

□国保中央会保管用

□富士通保管用

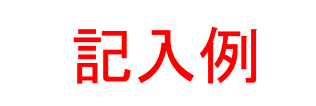

## 伝送請求APIライブラリ使用・配布者登録票

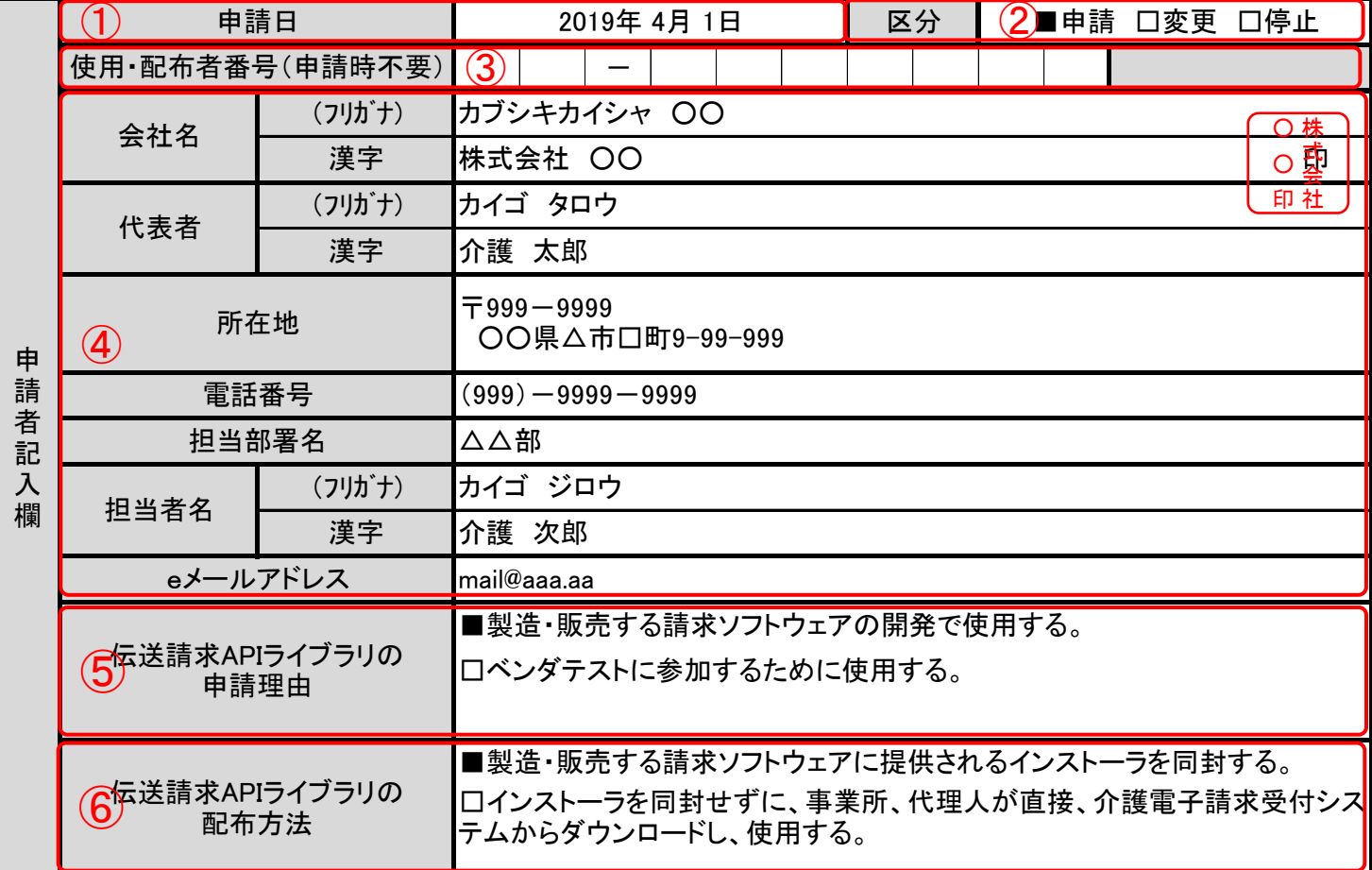

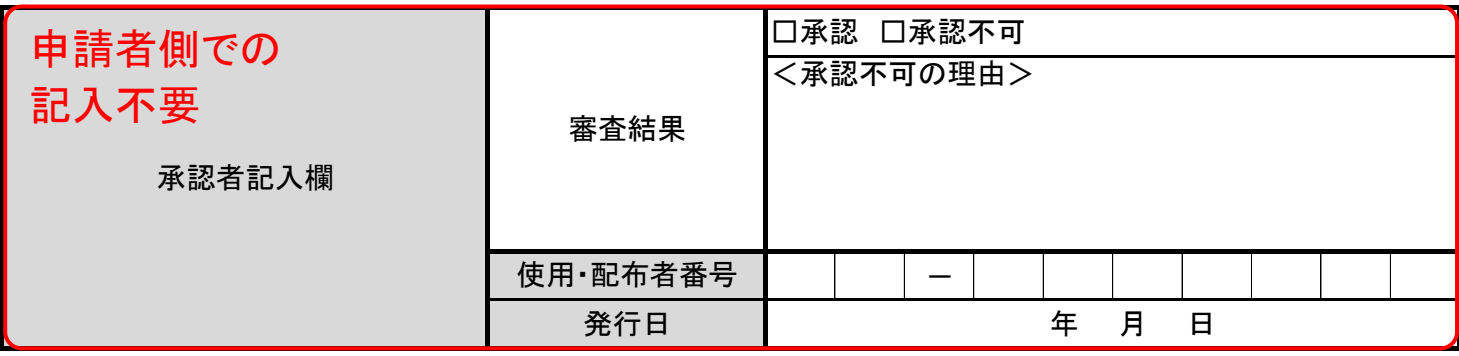

<記入要領>

①申請日を記入します。

②該当する区分の□をチェックまたは塗りつぶします。

 申請:新規に使用・配布者申請を行う場合、変更:申請者情報を変更する場合、停止:使用・配布者申請を停止する場合 ③申請情報変更および申請停止をする場合、申請時に付与された使用・配布者番号を記入します。(新規申請時は、入力不要。) ④該当する区分に応じて、申請者情報を記入します。

<申請の場合>

申請者情報を記入し、押印します。

<変更の場合>

変更があった情報のみ記入し、変更がない情報については記入は不要。

<停止の場合>

記入は不要。

⑤伝送請求APIライブラリの申請理由に該当する□をチェックまたは塗りつぶします。

※ 区分が変更または停止の場合、記入は不要。

⑥伝送請求APIライブラリの配布方法に該当する□をチェックまたは塗りつぶします。

※ 区分が変更または停止の場合、記入は不要。

以上を記入の上、その他手続き書類と合わせて3部提出してください。